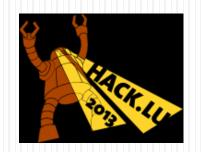

# Practical exploitation of rounding vulnerabilities in internet banking applications

Adrian Furtunã, PhD, OSCP, CEH adif2k8@gmail.com

## Agenda

- Who am I
- Rounding vulnerabilities
- How to fix
- Exploitation techniques
- Digipass automation
- Demo

#### Who am I

- PhD in Information Security, OSCP, CEH
- Penetration tester at KPMG Romania
  - Web applications, internet banking
  - Network infrastructures
  - Mobile applications
  - Source code reviews
  - + some annoying stuff
- Teaching assistant at Information Security Master programs from Bucharest universities
  - Teaching penetration testing classes
  - Organizing Capture the Flag contests
- Always like to prove my point...

# Rounding vulnerabilities

How much do you really pay?

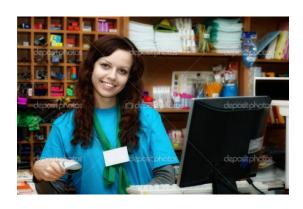

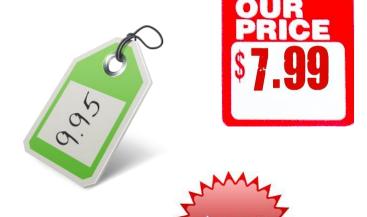

- How much do you really pay?
- What about:

$$2.85e + 3.20e = 6.05e$$
?

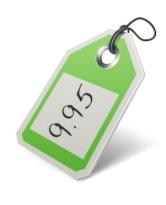

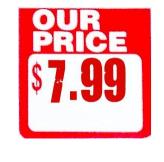

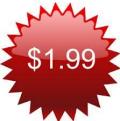

- How much do you really pay?
- What about:

$$2.85e + 3.20e = 6.05e$$
?

 How much does the seller win from rounding?

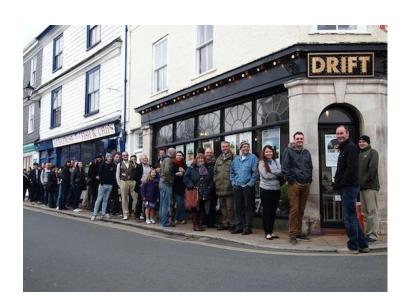

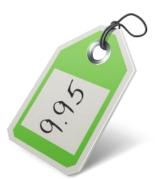

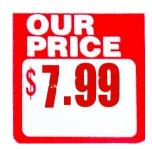

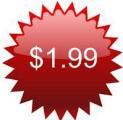

- How much do you really pay?
- What about:
  - 2.85e + 3.20e = 6.05e?
- How much does the seller win from rounding?

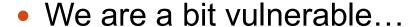

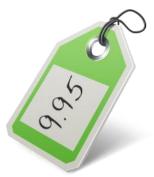

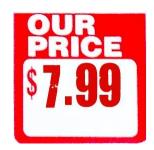

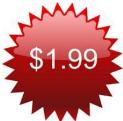

Banks are vulnerable also

- Banks are vulnerable also
- Amounts are specified with two decimals:

|                 | IBAN |                  | Currency | Current Balance |
|-----------------|------|------------------|----------|-----------------|
| Current Account | RO60 | 0210000001360445 | EUR      | 0.67            |
| Current Account | RO66 | 0210000001360434 | RON      | 49.00           |

- Banks are vulnerable also
- Amounts are specified with two decimals:

|                 | IBAN                  | Currency | Current Balance |
|-----------------|-----------------------|----------|-----------------|
| Current Account | RO60 0210000001360445 | EUR      | 0.67            |
| Current Account | RO66 0210000001360434 | RON      | 49.00           |

 What happens when you transfer 8.3436 EUR to your account?

Amount += 8.34 EUR => Bank wins 0.0036 EUR

- Banks are vulnerable also
- Amounts are specified with two decimals:

|                 | IBAN |                  | Currency | Current Balance |
|-----------------|------|------------------|----------|-----------------|
| Current Account | RO60 | 0210000001360445 | EUR      | 0.67            |
| Current Account | RO66 | 0210000001360434 | RON      | 49.00           |

 What happens when you transfer 8.3436 EUR to your account?

Amount += 8.34 EUR => Bank wins 0.0036 EUR

 What happens when you transfer 8.3478 EUR to your account?

Amount += 8.35 EUR => Bank loses 0.0022 EUR

- Banks are vulnerable also
- Amounts are specified with two decimals:

|                 | IBAN |                  | Currency | Current Balance |
|-----------------|------|------------------|----------|-----------------|
| Current Account | RO60 | 0210000001360445 | EUR      | 0.67            |
| Current Account | RO66 | 0210000001360434 | RON      | 49.00           |

 What happens when you transfer 8.3436 EUR to your account?

Amount += 8.34 EUR => Bank wins 0.0036 EUR

 What happens when you transfer 8.3478 EUR to your account?

Amount += 8.35 EUR => Bank loses 0.0022 EUR

Max to win/lose: 0.005 EUR / transaction
 Rounding is done to the closest value (two decimals)

#### How to always win?

 Let's make transactions that will be always rounded in our favor

#### How to always win?

- Let's make transactions that will be always rounded in our favor
- How?
  - Foreign exchange transactions
  - Transfer between your own accounts having different currencies

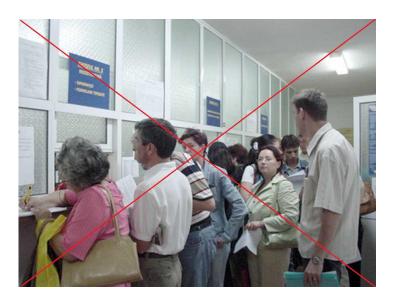

#### Obtain a better exchange rate

- Transfer money between your own accounts (e.g. RON -> EUR)
- Specify how much RON you want to sell

| RON   | EUR    | EUR<br>(rounded) | Actual exchange rate (RON / EUR rounded) |  |
|-------|--------|------------------|------------------------------------------|--|
| 4.40  | 1      | 1.00             | 4.40 Official                            |  |
| 2     | 0.4545 | 0.45             | 4.44                                     |  |
| 1     | 0.2272 | 0.23             | 4.34                                     |  |
| 0.5   | 0.1136 | 0.11             | 4.54                                     |  |
| 0.05  | 0.0113 | 0.01             | 5                                        |  |
| 0.03  | 0.0068 | 0.01             | 3                                        |  |
| 0.023 | 0.0052 | 0.01             | 2.3 The best                             |  |
| 0.02  | 0.0045 | 0.00             | not good                                 |  |

100 \* (0.023 RON -> 0.01 EUR) => 2.3 RON = 1 EUR

#### **Rounding vulnerabilities**

## Example (1)

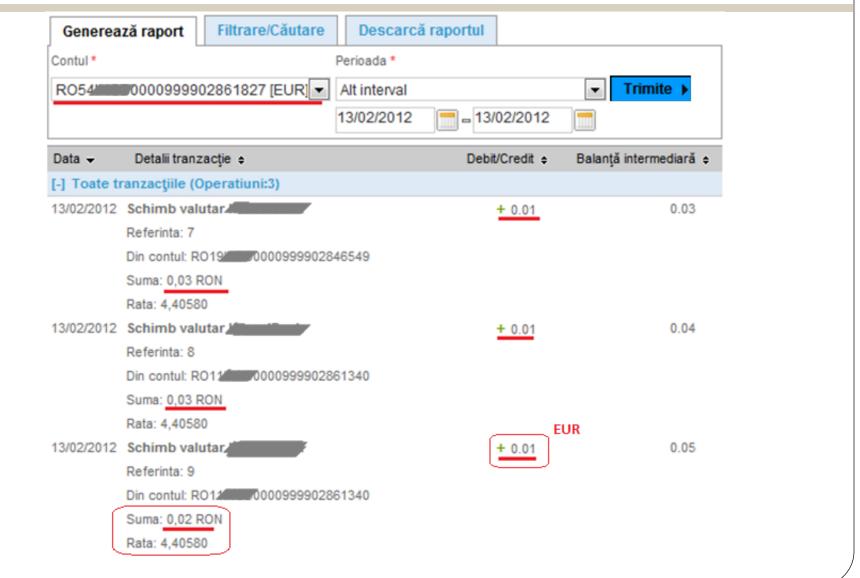

## Example (2)

#### **ÉCHANGES VALUTAIRES**

| Client          | FURTUNA CONSTANTIN-ADRIAN                |  |
|-----------------|------------------------------------------|--|
| CUI / CNP       |                                          |  |
| Compte vente:   | RO78:::::::::::::::::::::::::::::::::::: |  |
| Montant vendu:  | 0.025 RON                                |  |
| Compte achat:   | RO72                                     |  |
| Montant acheté: | 0.01 EUR                                 |  |
| Rata de schimb  | 4.4614                                   |  |
| Date d'ordre:   | 05/06/2013                               |  |

La transaction a été introduite le 05/06/2013 à 13:10:44 heure par CONSTANTIN-ADRIAN FURTUNA La transaction a été signée le 05/06/2013 à 13:10:59 heure par CONSTANTIN-ADRIAN FURTUNA (E)

autorisé. Referinta bancii: 021FT24131560016

Traité avec succès!

6/15/2013 6:15:33 PM

#### When is the best deal

- Foreign exchange transactions:
  - Specify how much you want to sell => destination will be rounded
  - Specify how much you want to buy => source will be rounded
- Best deal is when you can specify how much of the weaker currency you want to sell/buy because the stronger currency will be rounded

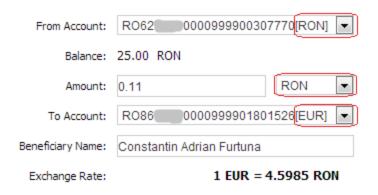

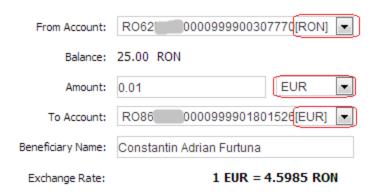

#### How much can I gain?

C1 = minimum amount of currency 1 that can be exchanged (e.g. 0.023 RON)

C2 = minimum amount of currency 2 that can be exchanged (e.g. 0.01 EUR)

Ex\_b = exchange rate for buying C2 with microtransactions (e.g. 2.3)

Ex 
$$b = C1/C2$$

 $Ex_s = exchange rate for selling C2 (e.g. 4.4) - real exchange rate - fixed by the Bank$ 

$$z = \sum_{x \in S} z = \sum_{x \in S} z = \sum_{x \in S}$$

- z = y \* Ex\_s = (x / Ex\_b) \* Ex\_s = x \* (Ex\_s / Ex\_b)
- multiplication rate = Ex\_s / Ex\_b
- transactions required = x / C1

| Currency | Multiplication rate | Initial<br>amount (x) |         |                        | Transactions required     |
|----------|---------------------|-----------------------|---------|------------------------|---------------------------|
| RON      | 4.4 / 2.3 = 1.9     | 100 RON               | 190 RON | 90 RON ~ <b>20 EUR</b> | 100 / 0.023 = <b>4347</b> |

#### Different exchange rates (buy / sell)

- Banks have different exchange rates for buying and for selling so they can always win
- Let's say...
  - Official exchange rate: 4.45
  - You buy from the Bank: 4.50
  - You sell to the Bank: 4.40
- But for small amounts it is not true!
  - I buy from the Bank (RON → EUR)
    - $0.45 \text{ RON} / 4.40 = 0.102 \text{ EUR} \rightarrow 0.1 \text{ EUR}$
    - $0.45 \text{ RON} / 4.50 = 0.100 \text{ EUR} \rightarrow 0.1 \text{ EUR}$
    - $0.45 \text{ RON} / 4.60 = 0.097 \text{ EUR} \rightarrow 0.1 \text{ EUR}$
    - $0.45 \text{ RON} / 4.70 = 0.095 \text{ EUR} \rightarrow 0.1 \text{ EUR}$

**HACK.LU 2013** 

## How to fix

## How the Banks should protect themselves

- Limit the number of transactions that can be performed in a given time by a regular person
- Introduce a small fee for currency exchange operations (e.g. 0.01 EUR)
- Limit the minimum amount that can be transferred in a foreign exchange operation
- Monitor for suspicious transactions (numerous transactions, very small amounts)
- State in the contract that such transactions are illegal

# Exploitation techniques

#### General ideas

- Find a way to do lots of transactions in a relatively short time
- Transactions are made in two steps:
  - Initialization (can be automated)
  - Authorizing / Signing (requires human interaction)
- Automate / bypass transaction signing mechanism (digipass, SMS, token, etc)

#### **Exploitation techniques**

## Technique 0: No signing required ©

3000 transactions, 90 minutes, 30 RON → 73 RON, gain ~10 EUR

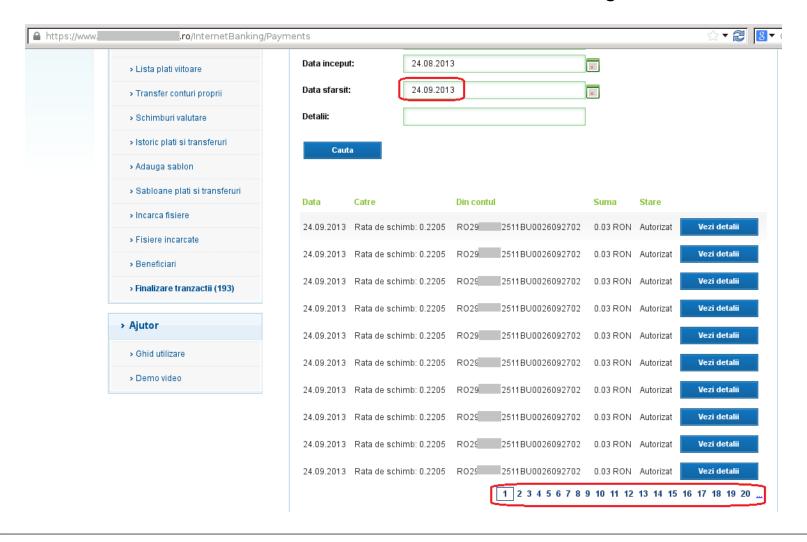

Initiate lots of transactions automatically and sign once

- Initiate lots of transactions automatically and sign once
  - Use Burp Suite to initiate transactions

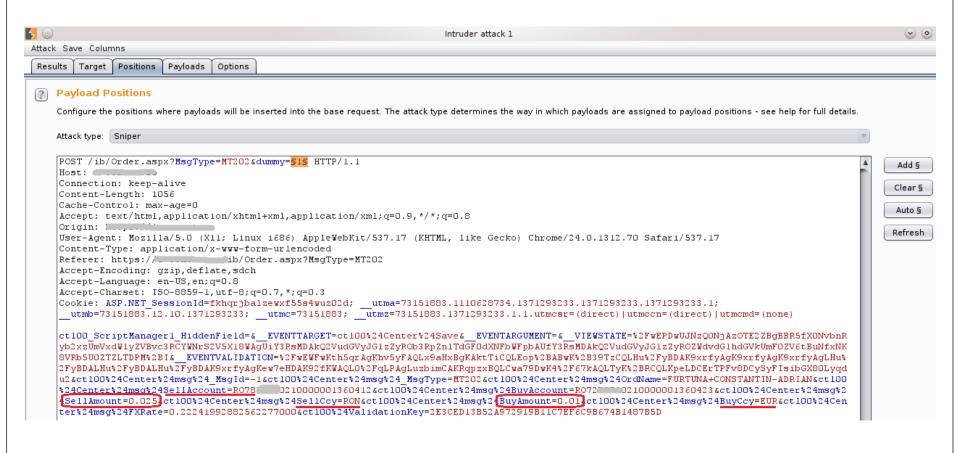

Initiate lots of transactions automatically and sign once

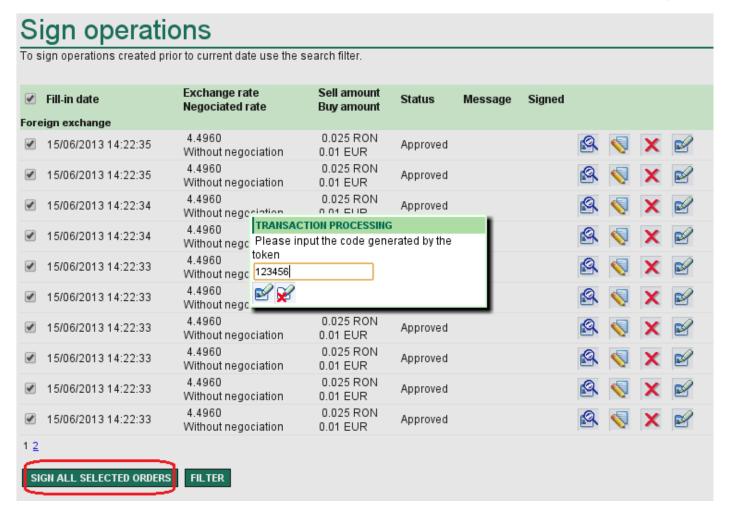

- Initiate lots of transactions automatically and sign once
- Signing can also be automated stay tuned for next chapter

#### Technique 2: Payment files

 Upload a payment file containing lots of transactions and sign once

#### Technique 2: Payment files

Upload a payment file containing lots of transactions and

sign once

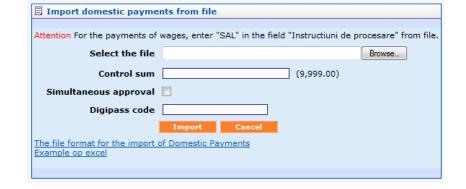

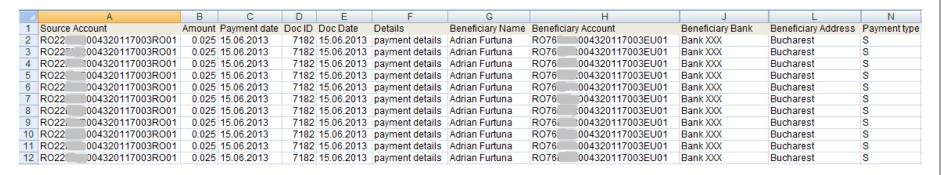

 Signing can also be automated – stay tuned for next chapter

#### Technique 3: Real time transactions + rainbow tables

 Do real time transactions automatically and sign using pre-computed digipass responses

#### Technique 3: Real time transactions + rainbow tables

- Do real time transactions automatically and sign using pre-computed digipass responses
- Applicable when signing is done using challengeresponse mechanism, with challenge code <= 5 digits</li>

| Enter the response generated by Digipass for code 43015 |
|---------------------------------------------------------|
| Digipass response                                       |
| ОК                                                      |
| J                                                       |

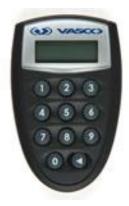

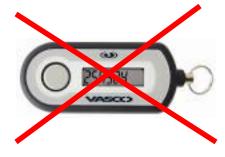

#### Technique 3: Real time transactions + rainbow tables

 A challenge-response digipass returns the same response for the same challenge code every time

- Build rainbow tables with digipass responses
  - Feasible for max 5 digit challenge codes
  - Max 99999 possibilities
  - Can be automated, stay tuned

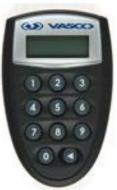

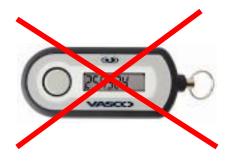

#### Technique 4: Real time transactions + digipass automation

 Do real time transactions automatically and sign using digipass responses computed in real time

### Technique 4: Real time transactions + digipass automation

- Do real time transactions automatically and sign using digipass responses computed in real time
- Requires automation of the signing device (digipass, phone, etc)

**HACK.LU 2013** 

# Digipass automation

## LimID project (for VASCO GO3)

- http://limid.sitadella.com
- Code regenerates at 30 seconds

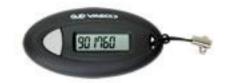

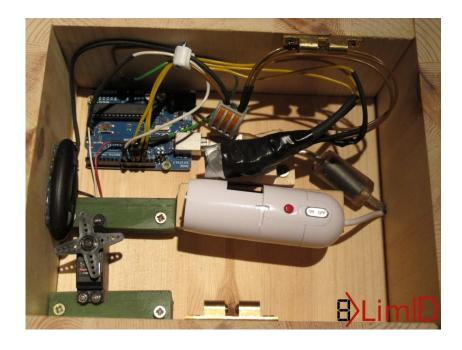

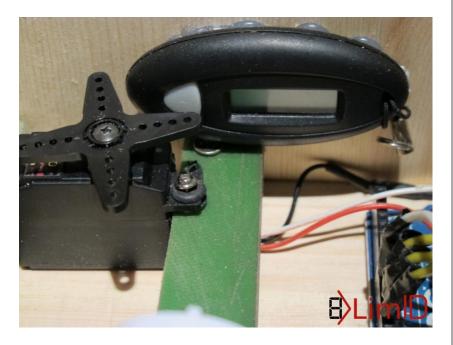

Video

## My machine (for VASCO 550)

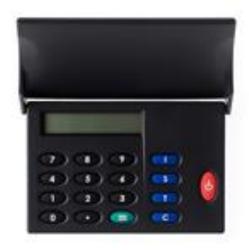

Requires PIN authentication

#### Used for:

- 2<sup>nd</sup> factor authentication
- Transaction signing

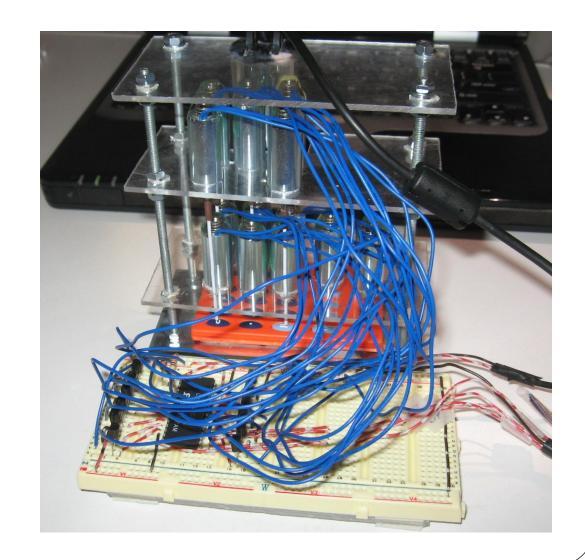

## My machine - current performance

- 10 transactions / minute (1 transaction / 6 seconds)
  - max 14400 transactions / day
  - enter PIN, type challenge code, read response image, do OCR
- Our previous example:
   100 RON → 190 RON (gain ~20 EUR)
   => 4347 transactions \* 6 sec/trans = 26082 sec
   = 7h:14m:42 s
- Maximum amount to multiply per day:
   14400 \* 0.023 RON = 331.2 RON => final 629.28 RON
   gain 298 RON ~= 68 EUR/day

## My machine - current performance

- 10 transactions / minute (1 transaction / 6 seconds)
  - max 14400 transactions / day
  - enter PIN, type challenge code, read response image, do OCR
- Our previous example:
   100 RON → 190 RON (gain ~20 EUR)
   => 4347 transactions \* 6 sec/trans = 26082 sec
   = 7h:14m:42 s
- Maximum amount to multiply per day:
   14400 \* 0.023 RON = 331.2 RON => final 629.28 RON
   gain 298 RON ~= 68 EUR/day
- What about doing in parallel (on multiple bank accounts)?
- Money making machine?

#### **Digipass automation**

### External vs Internal instrumentation

- Internal instrumentation (direct electrical connections):
  - Pros:
    - more reliable and faster
    - almost error free
  - Cons:
    - might not be possible some digipasses deactivate when opened
    - must know the pinout of LCD screen (lots of pins!)
    - sensitive soldering required
    - mistakes can lead to deactivation
- External instrumentation:
  - Pros:
    - No interference with digipass's internals
    - Can be applied to any digipass model
  - Cons:
    - Pretty slow (but good for the "low and slow" approach)
    - Some (mechanics) errors occur on pressing buttons (resolvable by a more professional construction)
    - OCR process needs special (lighting) conditions to produce correct results

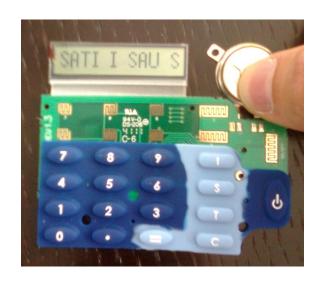

## My machine – implementation details (1)

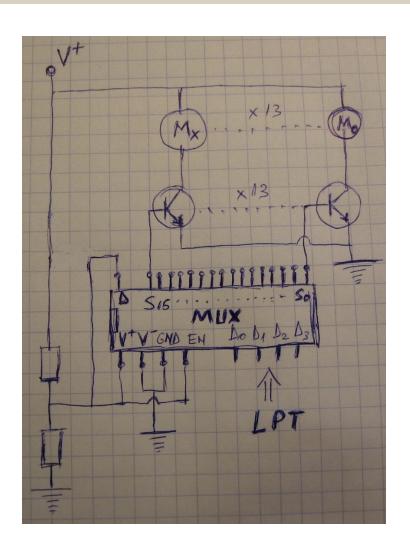

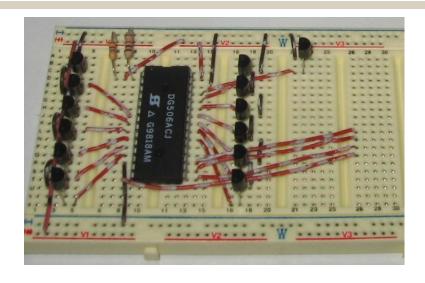

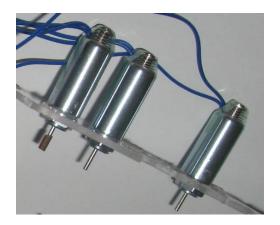

## My machine – implementation details (2)

#### Optical Character Recognition

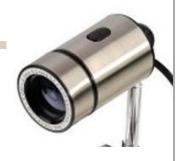

| Original | Cleared<br>background                                                                                                    | Blurred  | Threshold applied | OCR-ized<br>gocr / ocrad |
|----------|----------------------------------------------------------------------------------------------------|----------|-------------------|--------------------------|
| 7169309  |                                                                                                    | 7169309  | 7169309           | 7169309<br>16g309        |
| 1757450  |                                                                                                    | 1757450  | 1757450           | 1757450<br>1_5_G50       |
|          | ### ## ## ## ## ## ## ## ## ## ## ## ##                                                                                                    | 0432.018 | <b>043</b> ; 18   | 043i i_ì<br>OG3i _i_i    |
| 9236414  | THE   SEC.   SEC.   S | 9236414  | 9236414           | 9a641 4<br>96G1G         |

## My machine – development stages

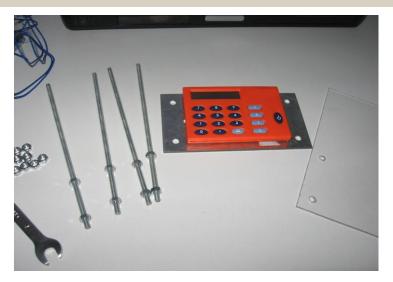

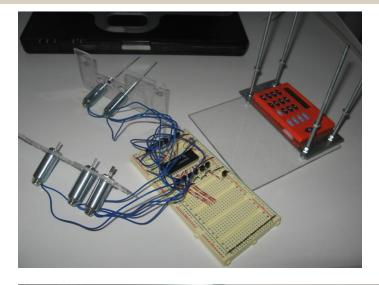

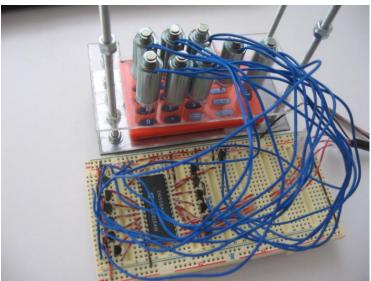

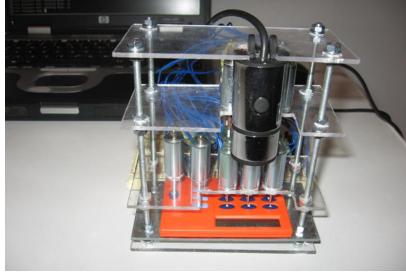

**HACK.LU 2013** 

## Live Demo

**HACK.LU 2013** 

Q & A

# Thank you!

Adrian Furtunã, PhD, OSCP, CEH adif2k8@gmail.com
http://pentest-tools.com